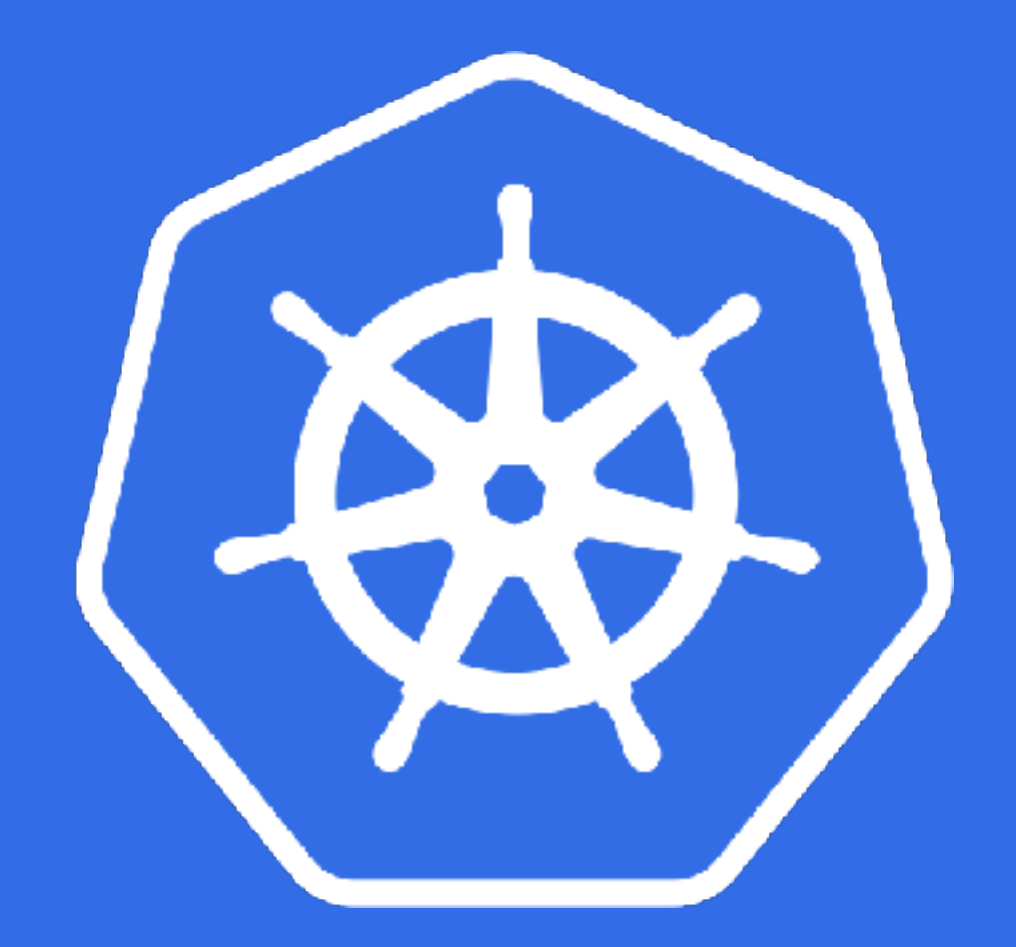

### **Introduction to Kubernetes (k8)**

**Tomislav Mikulin DevOps**

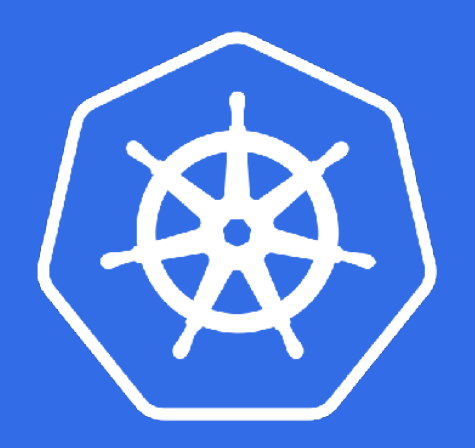

### Word of caution

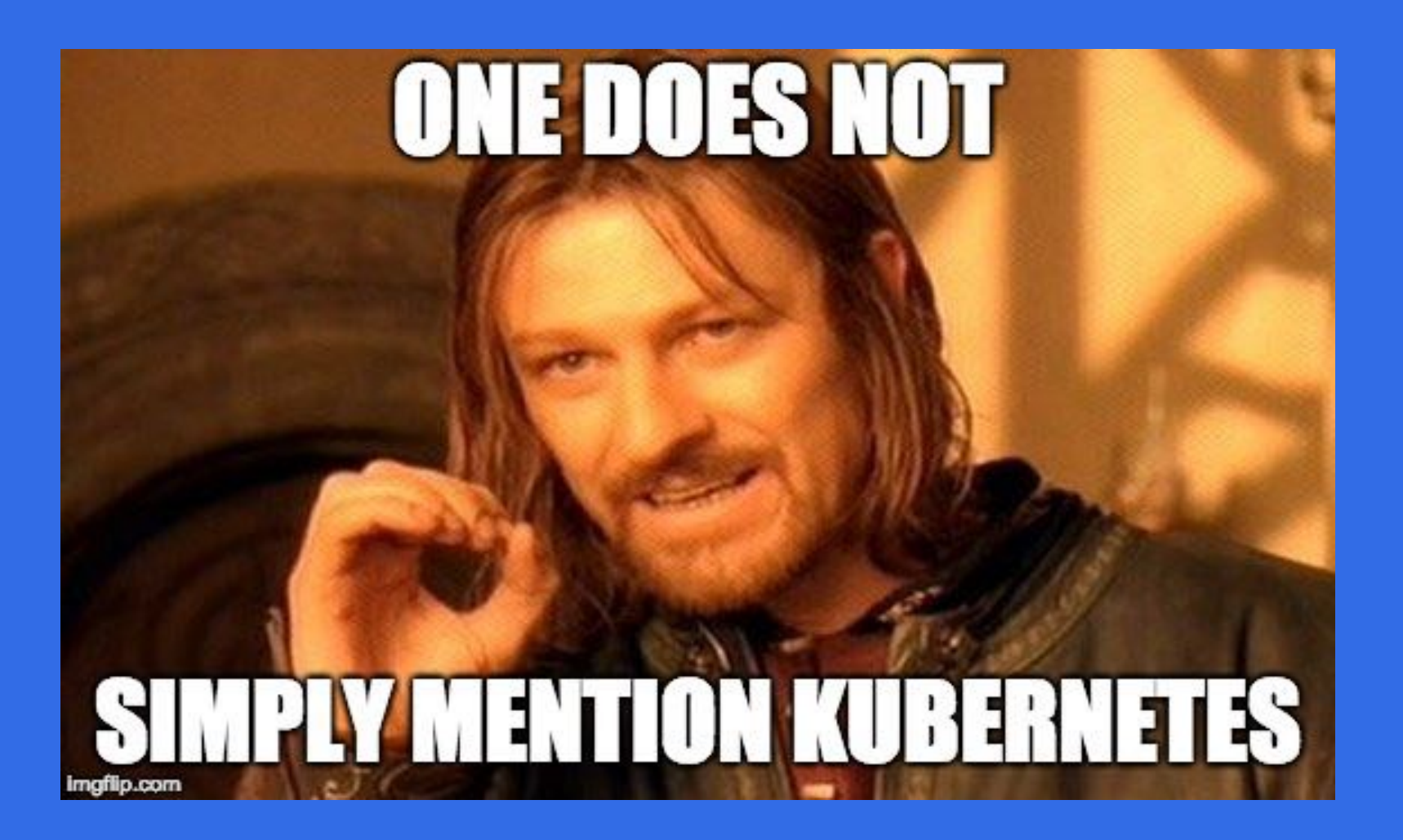

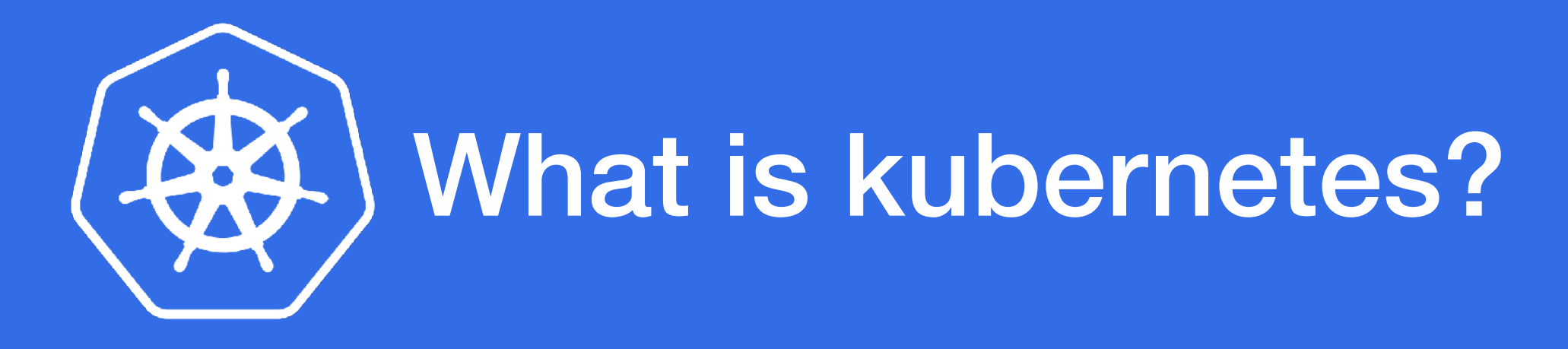

**Formal definition:** 

**"Kubernetes is an open source system for automating deployment, scaling and management of containerized applications"** 

**Kubernetes documentation**

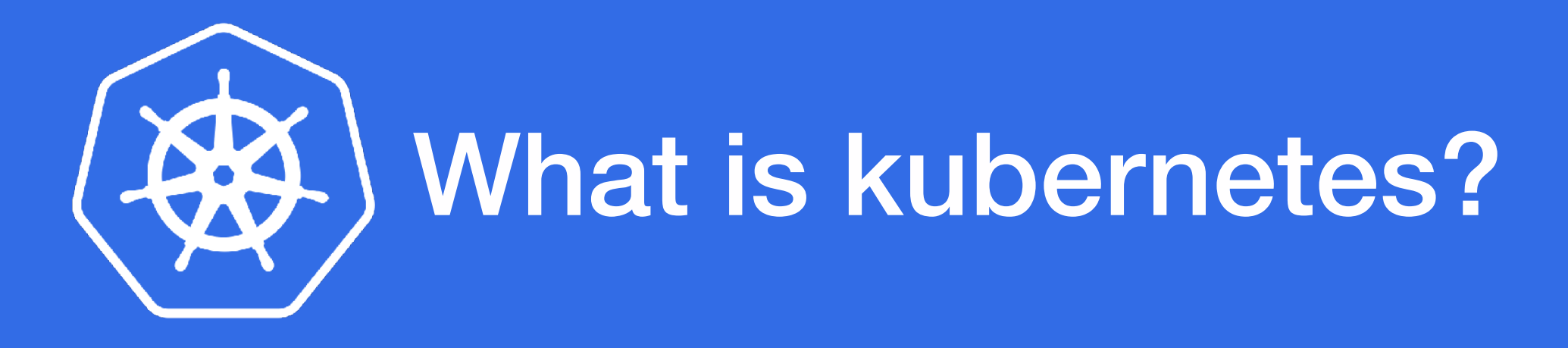

#### **Unformal definition:**

**"Kubernetes is like having a little devops in a cluster that takes care of you're applications and makes sure that everything is up and running."** 

**Kelsey Hightower (Google)**

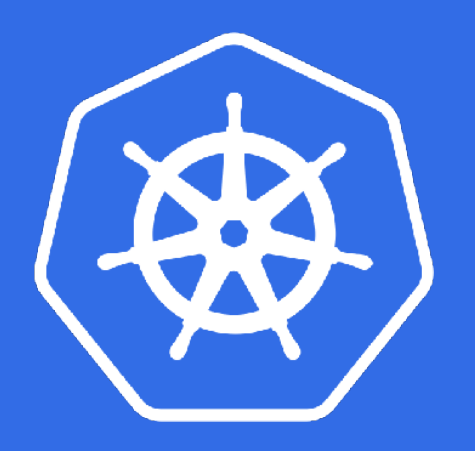

# Packaging applications

#### **Containers (Docker)**

#### **Two main benefits:**

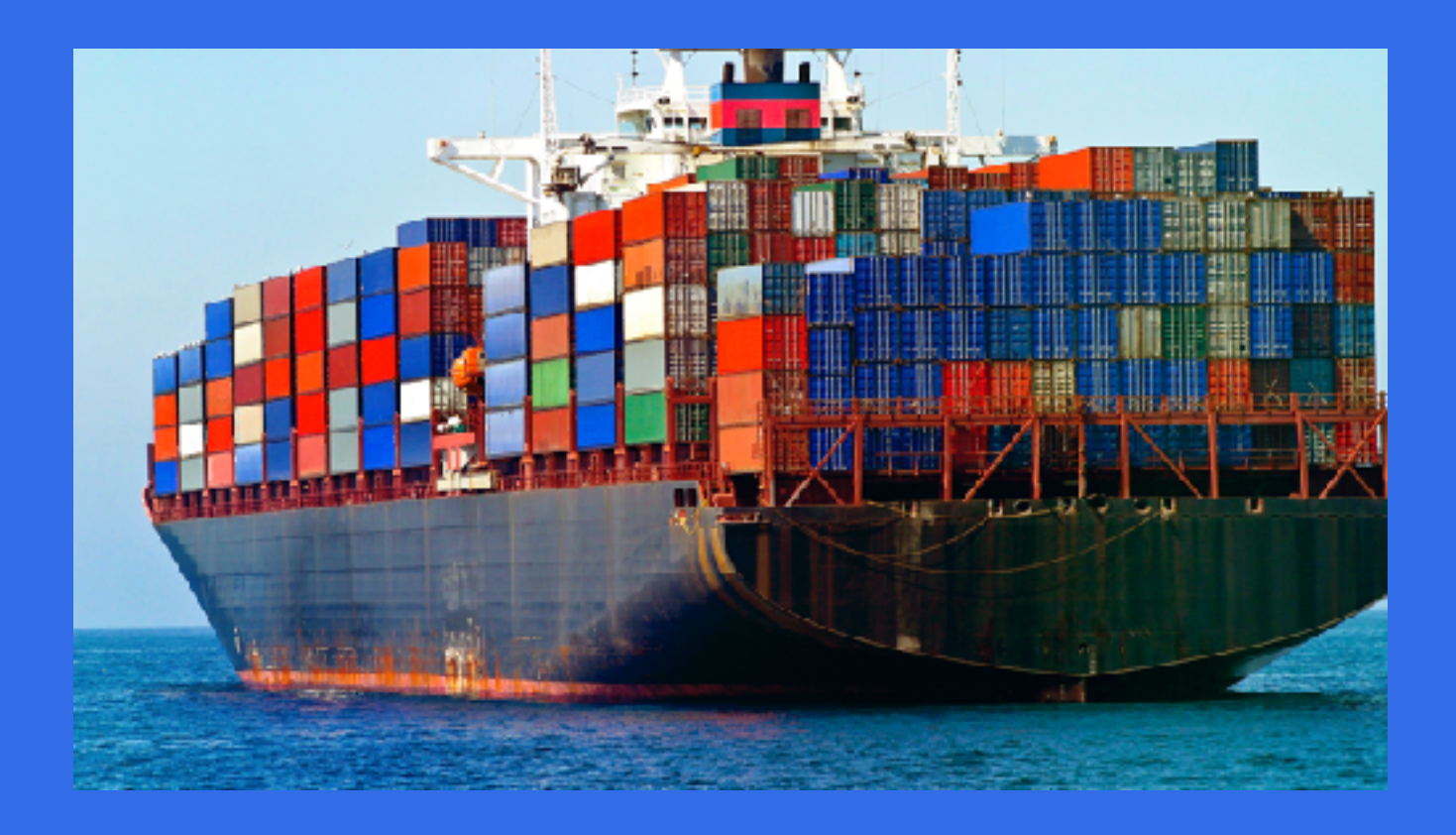

- **• They make shipping and deploying apps a lot easier!**
- **• They bundle all the apps dependencies in a single image**

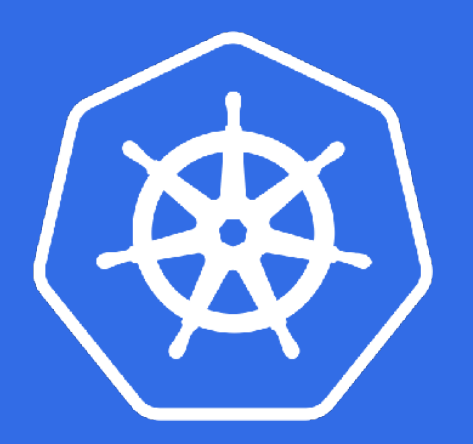

## Packaging applications

#### **Docker - like mobile apps on a smartphone, but for servers**

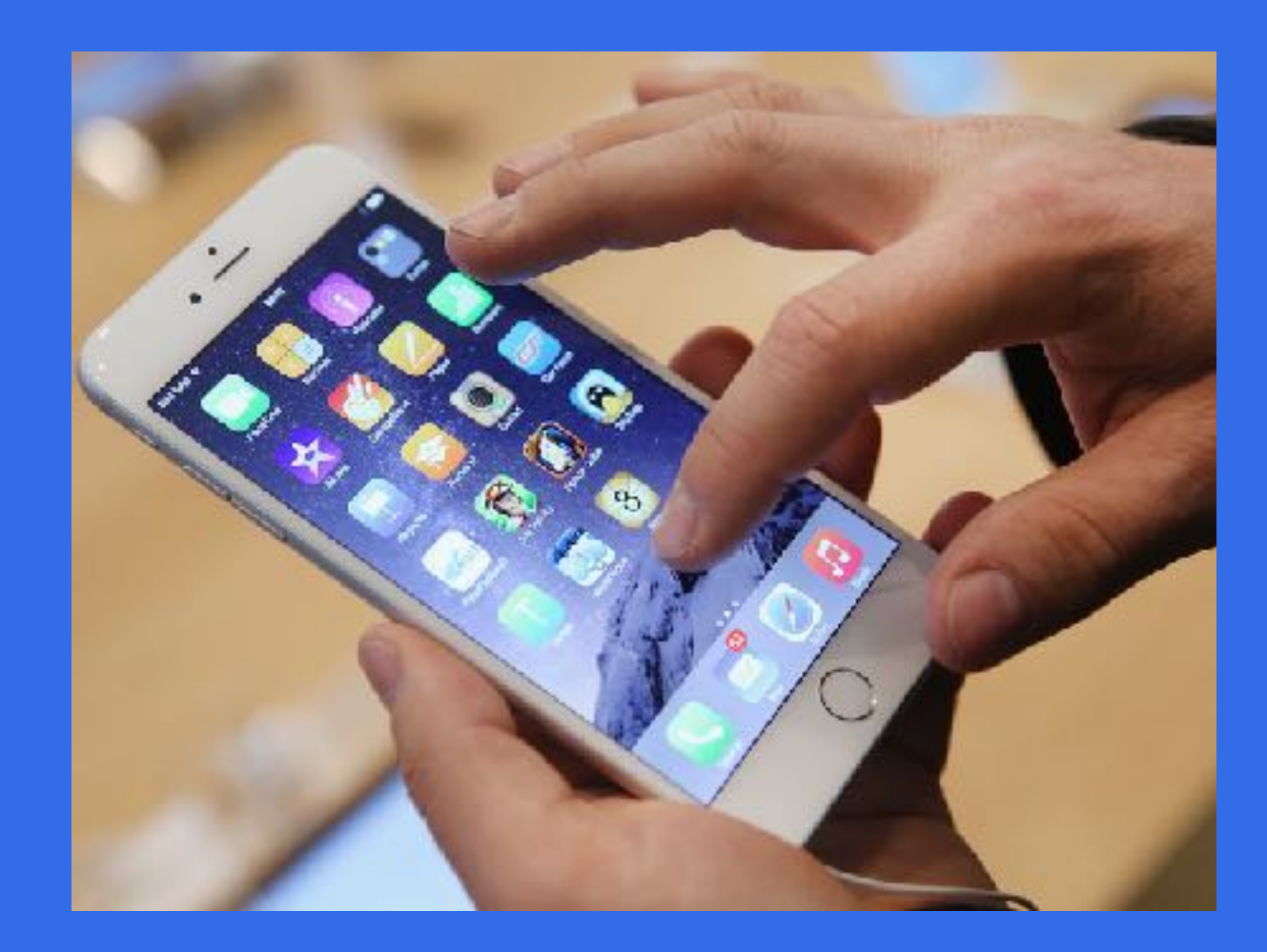

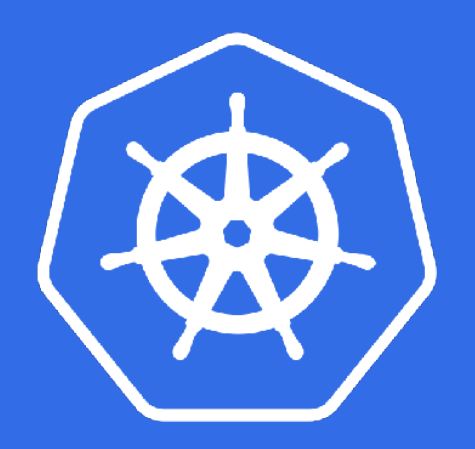

## Docker deployment

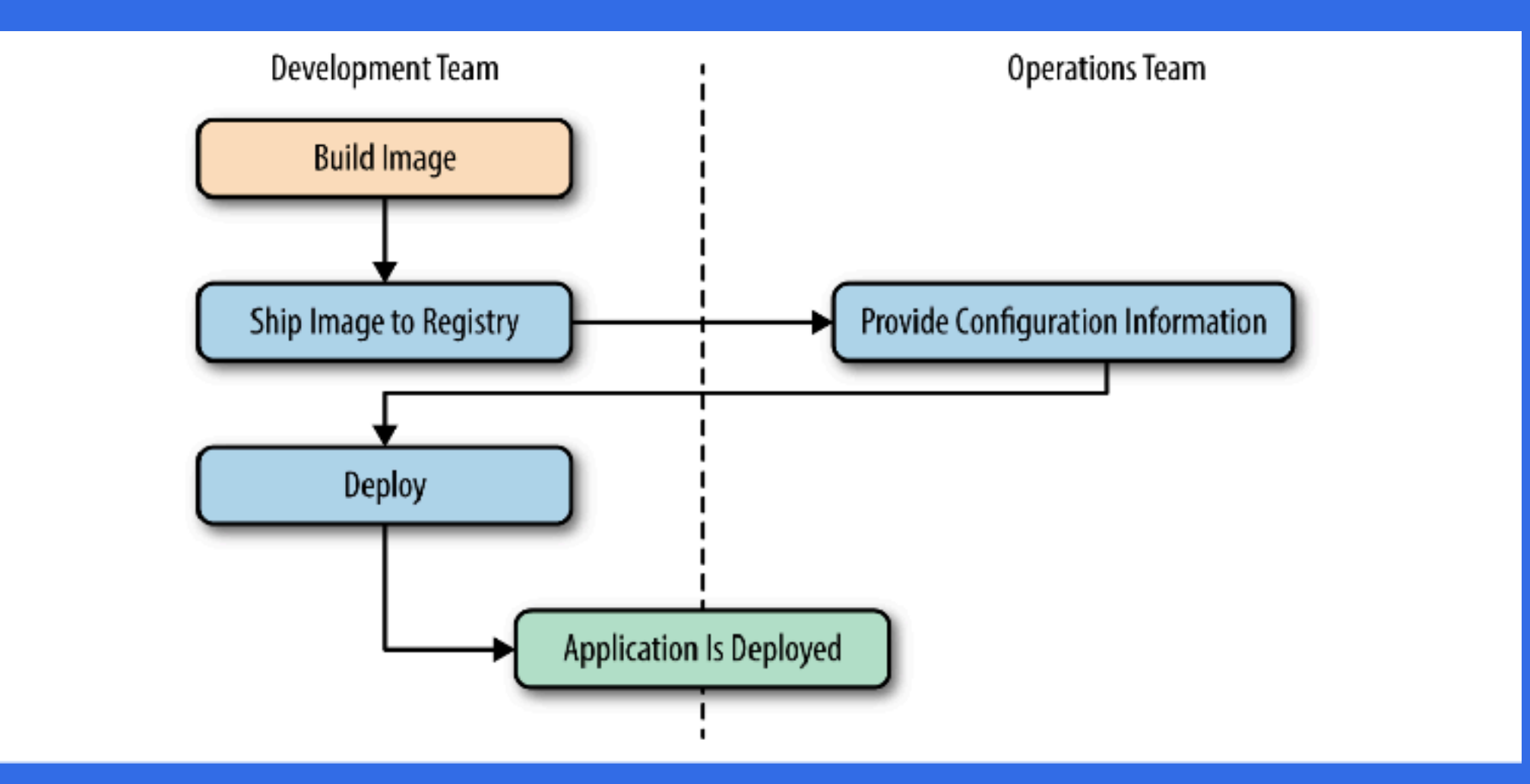

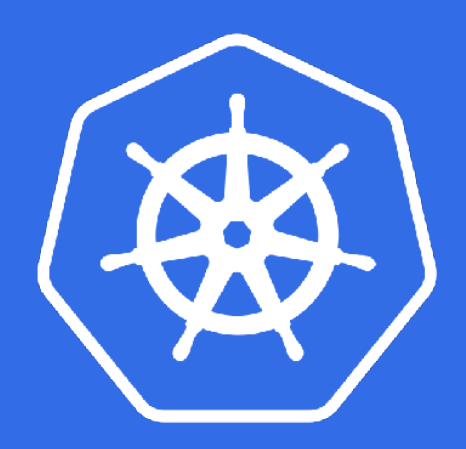

Now what?

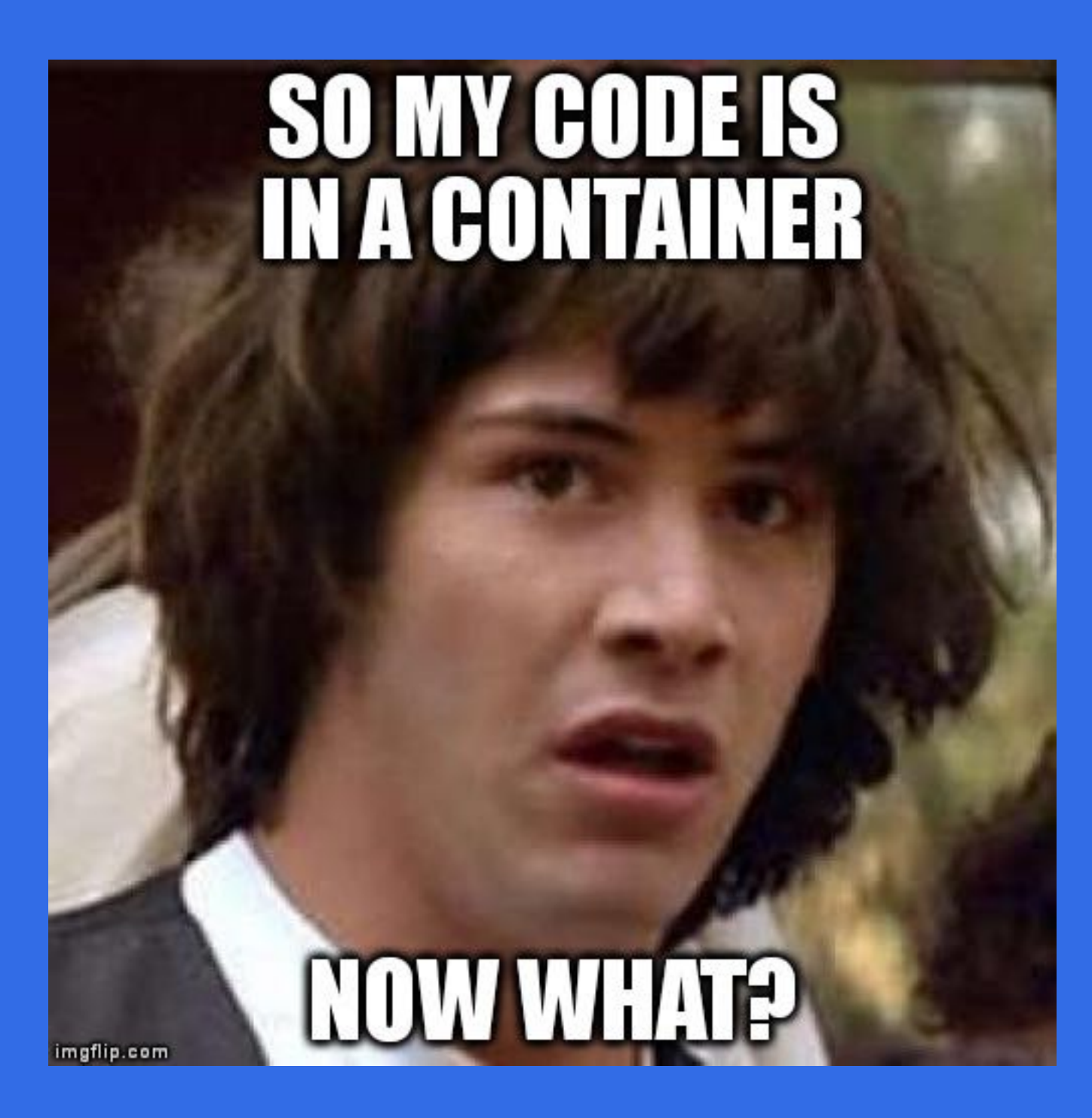

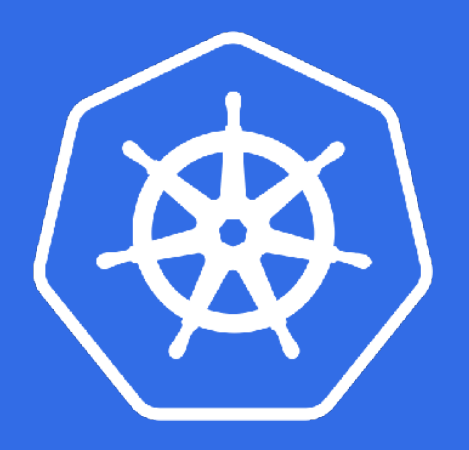

# Why do we need k8?

**• Real issues are:** 

- **• Application configuration**
- **• Service discovery**
- **• Managing updates**
- **• Monitoring**
- **• Deployment…**

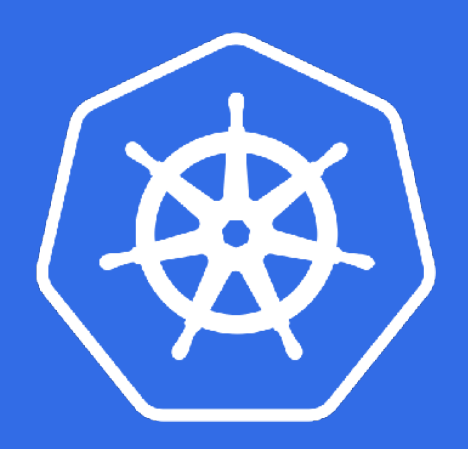

# Why is k8 special?

- **• Github (37,578 )**
- **• 1693 contributors** 
	- **Backed up by :**
- **• Google, RedHat, CoreOS, Cloud Native Computing Foundation**
- **• Cloud providers AWS, GCLOUD, AZURE**
- **• 10/15 years of R&D in Google (Borg, Omega)**

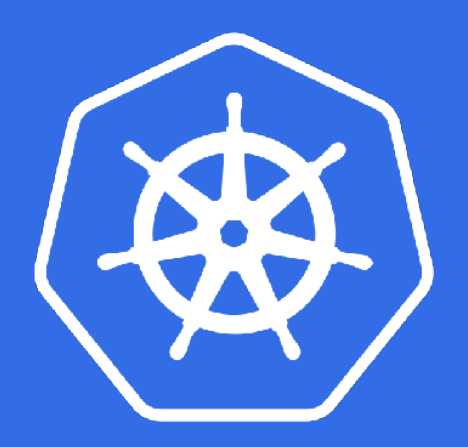

### k8 features

- **• Horizontal scaling**
- **• Automated rollouts and rollbacks**
- **• Self healing**
- **• Service discovery and load balancing**
- **• Secret and configuration management**
- **• Better server utilization (less money goes to aws)**

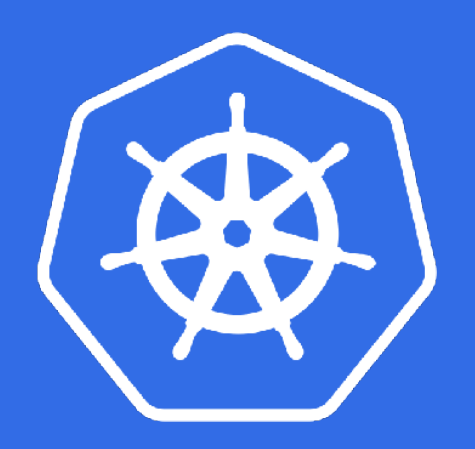

### Abstracts the hardware layer

#### LoadBalancers | Routes | DNS

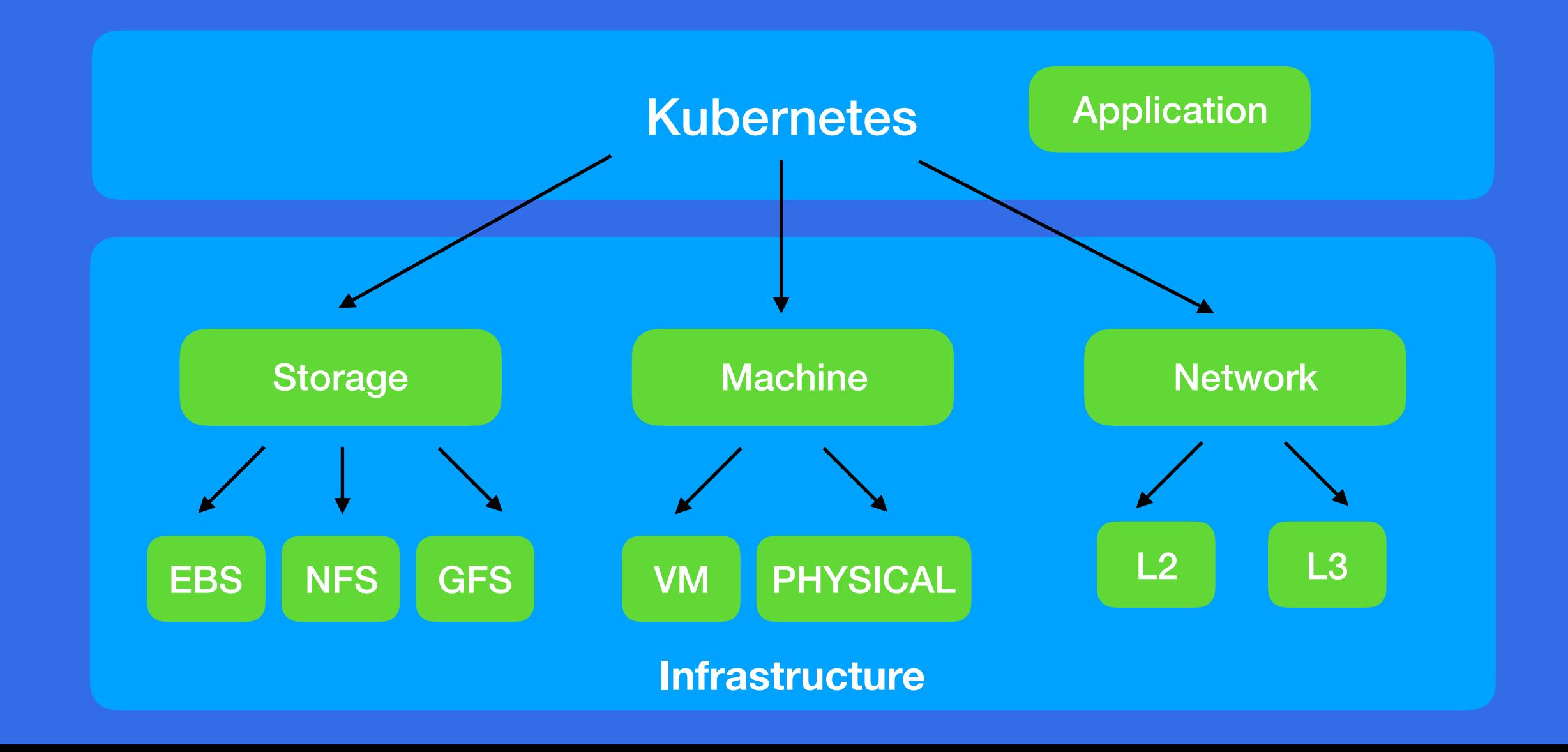

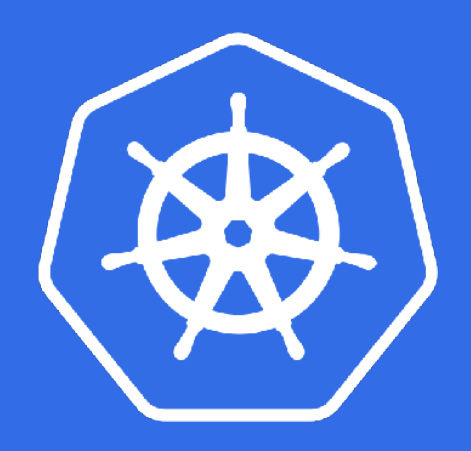

### k8 architecture

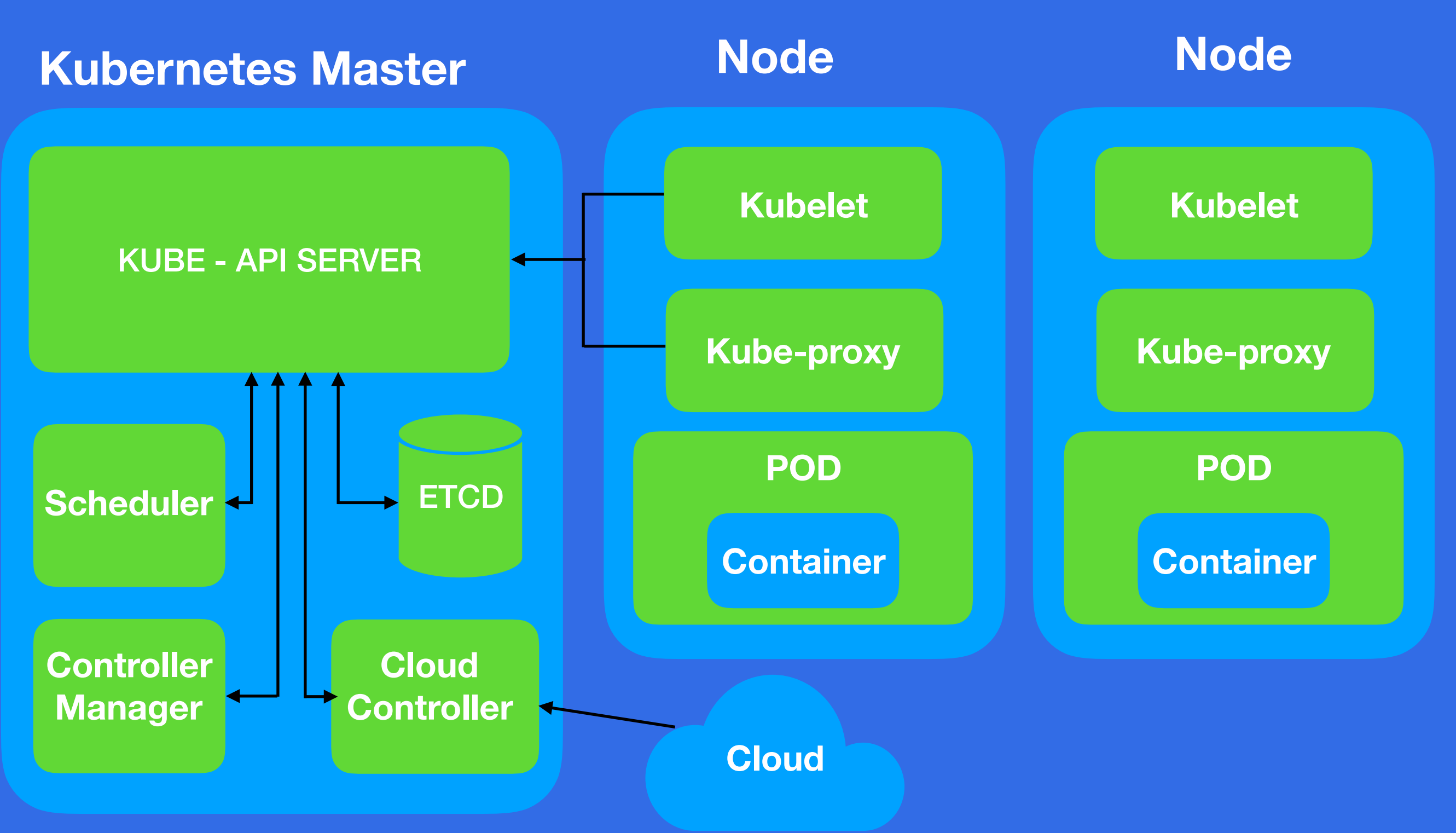

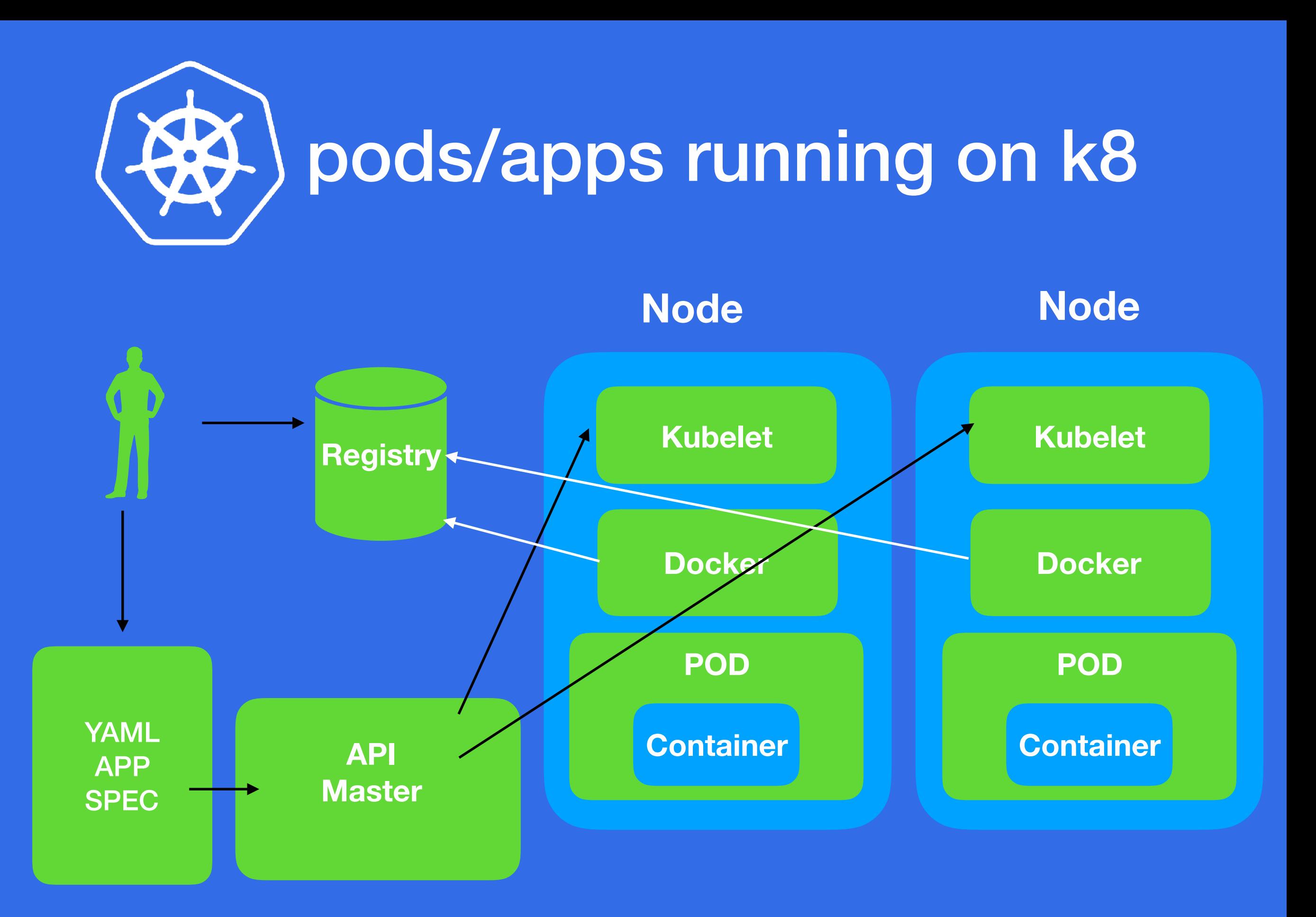

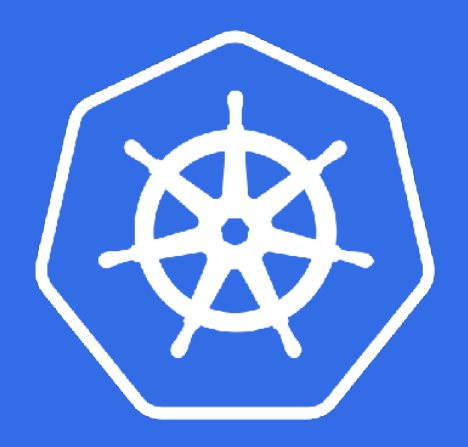

### k8 basic objects

- **• Everything in k8 is a declarative configuration object (RESTfull API object)** 
	- **k8 uses them to represent the state of a cluster:**
- **• Pod a group of one or more containers**
- **• Service gives your pods a stable IP**
- **• Volume storage and configuration for the pods**
- **• Nodes VM or physical machine**

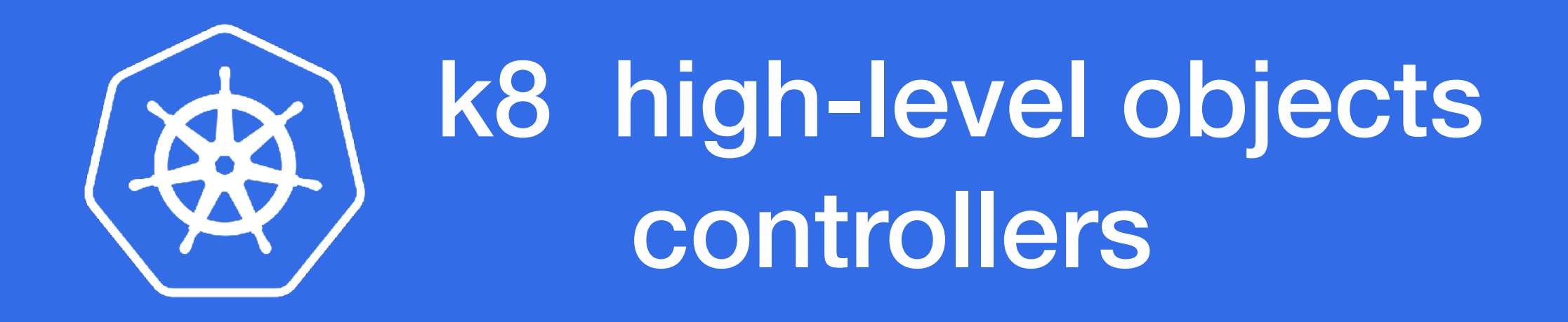

- **• ReplicaSet**
- **• Deployment (important)**
- **• StatefulState (PetSets)**
- **• DaemonSet**
- **• Job**

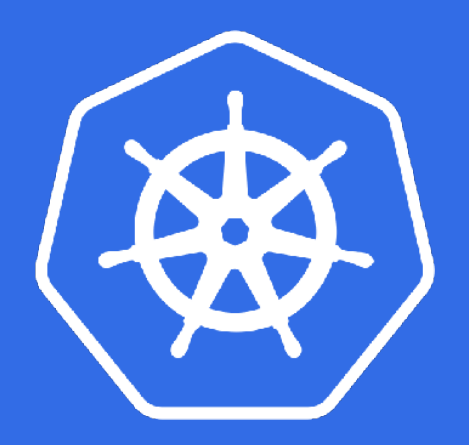

# Whats a pod anyway?

**Pod is group of containers** 

**Containers run under the same Network and UTS namespace (same hostname and net. interface)** 

**Run under the same IPC namespace** 

**Containers in a pod share the same IP address (localhost) and port space** 

**Pods can be seen as very very light VM-s**

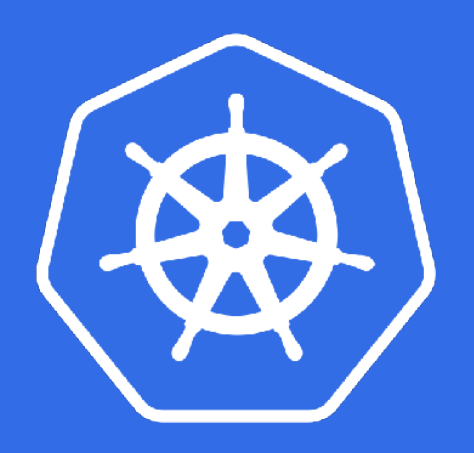

# Basic objects for an app

**• Deployment object** 

 **generate the pods with a label, and keeps them alive** 

**• Service object** 

**Grouping object that gives you a stable IP (virtual IP) for the pods that have a certain LABEL** 

**• (Config map - app configuration file)** 

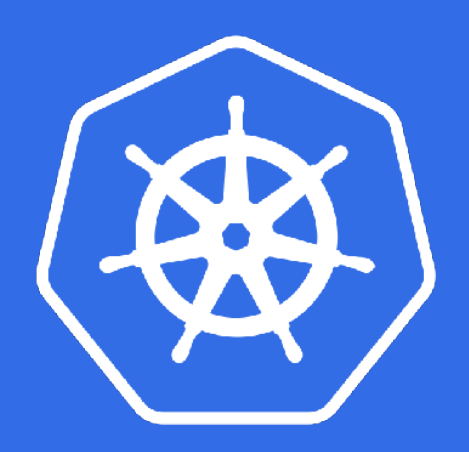

### Services in k8

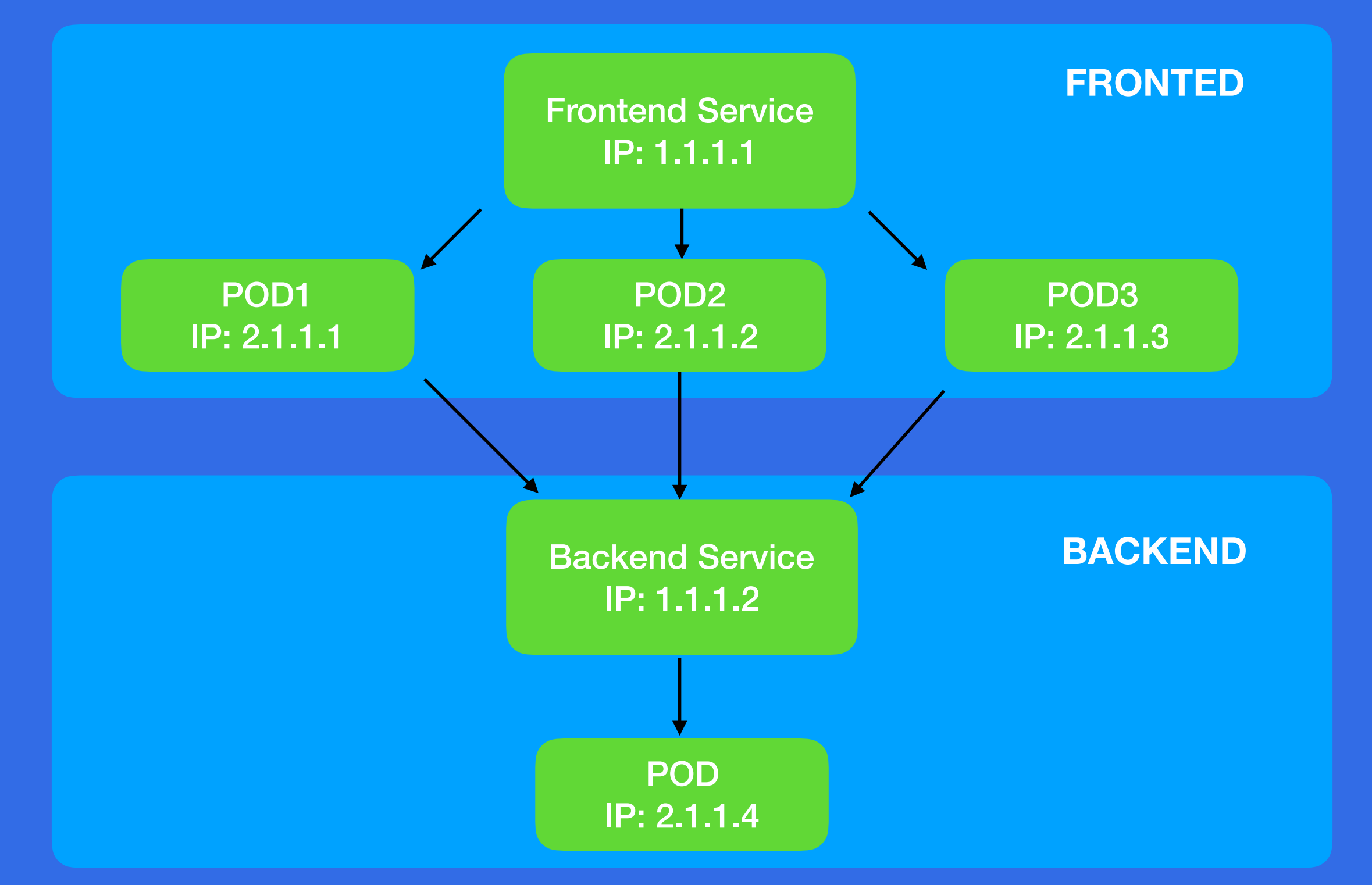

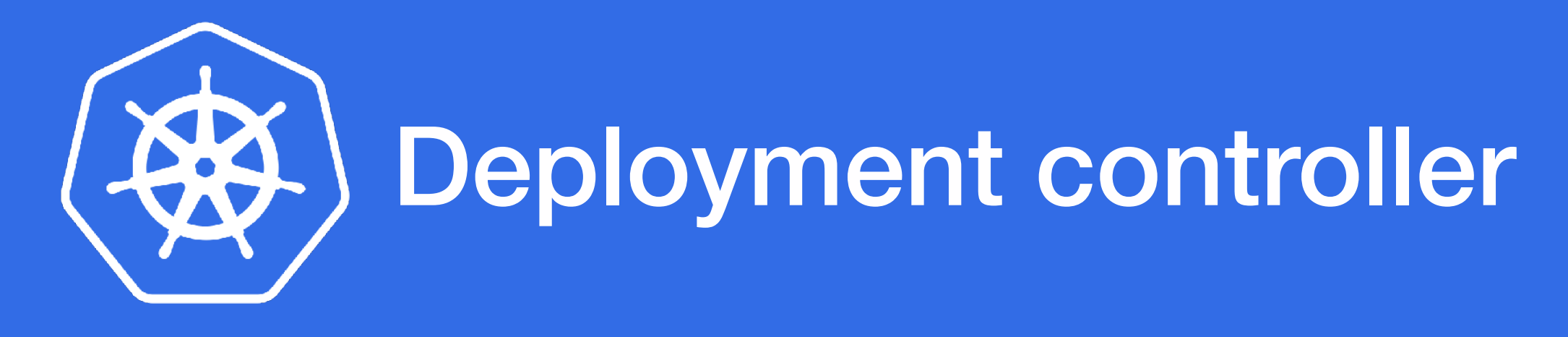

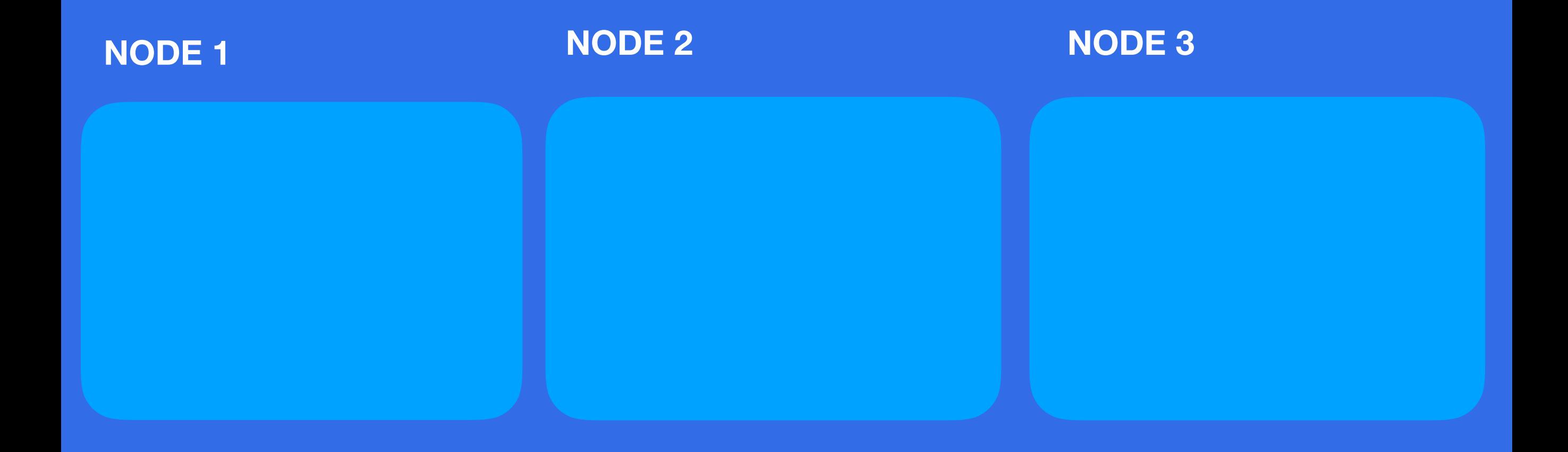

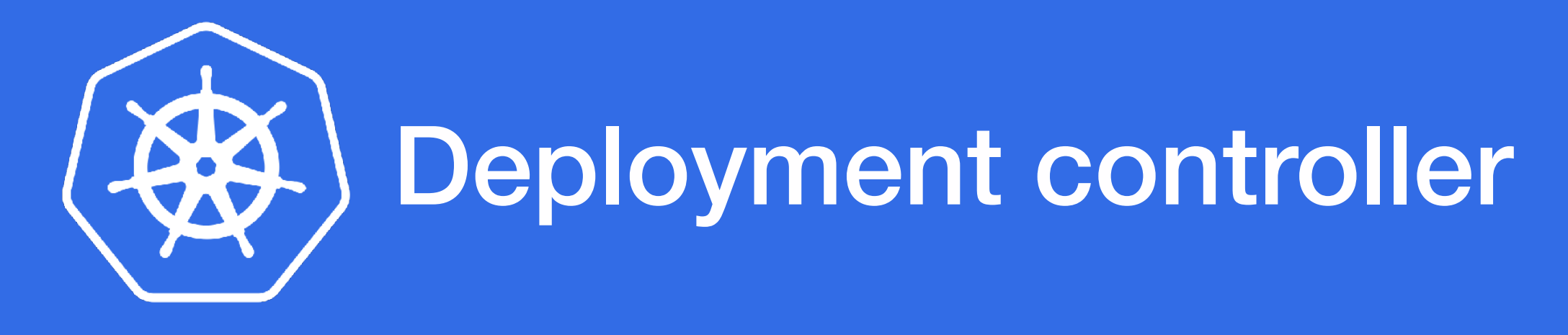

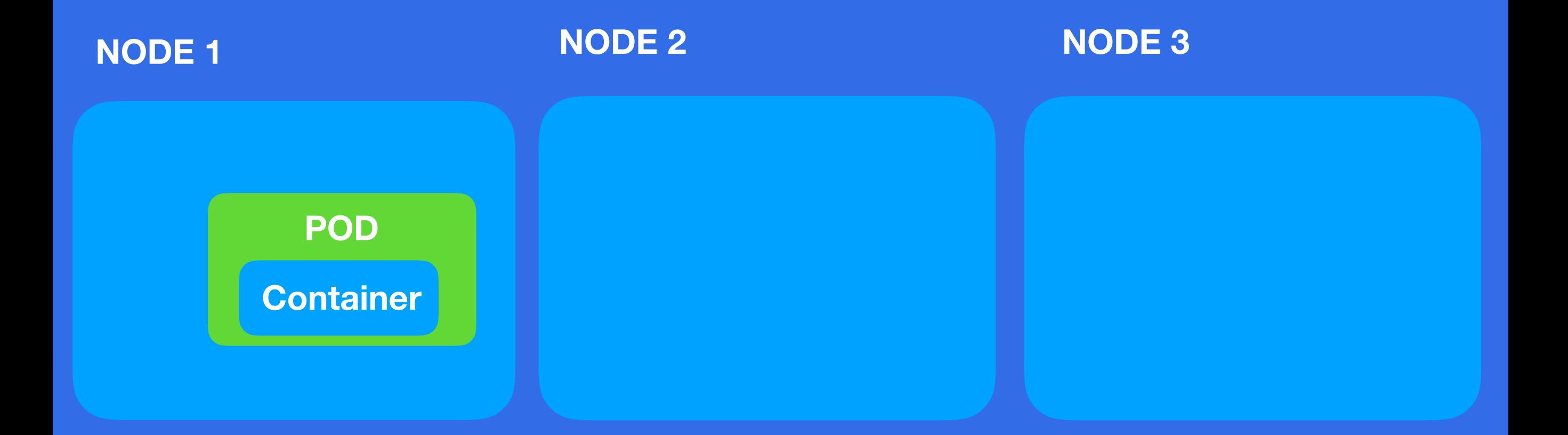

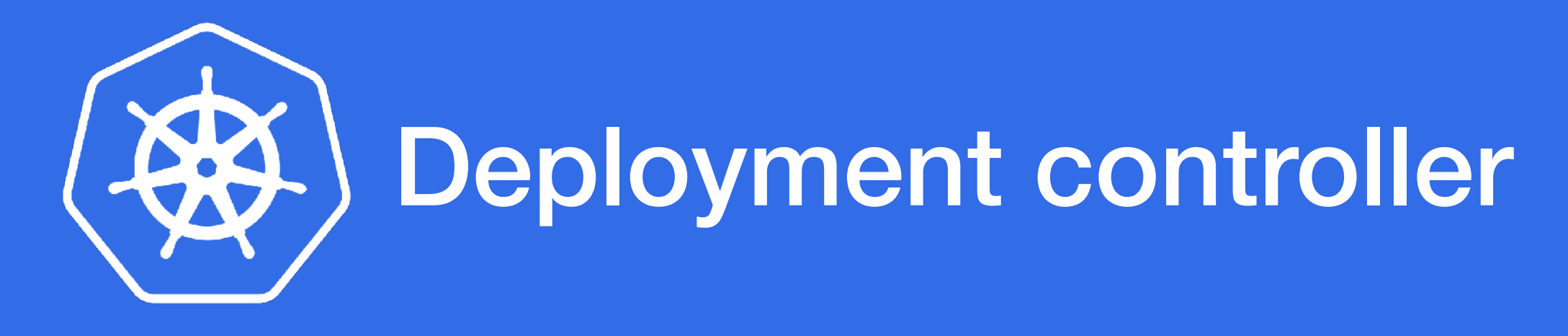

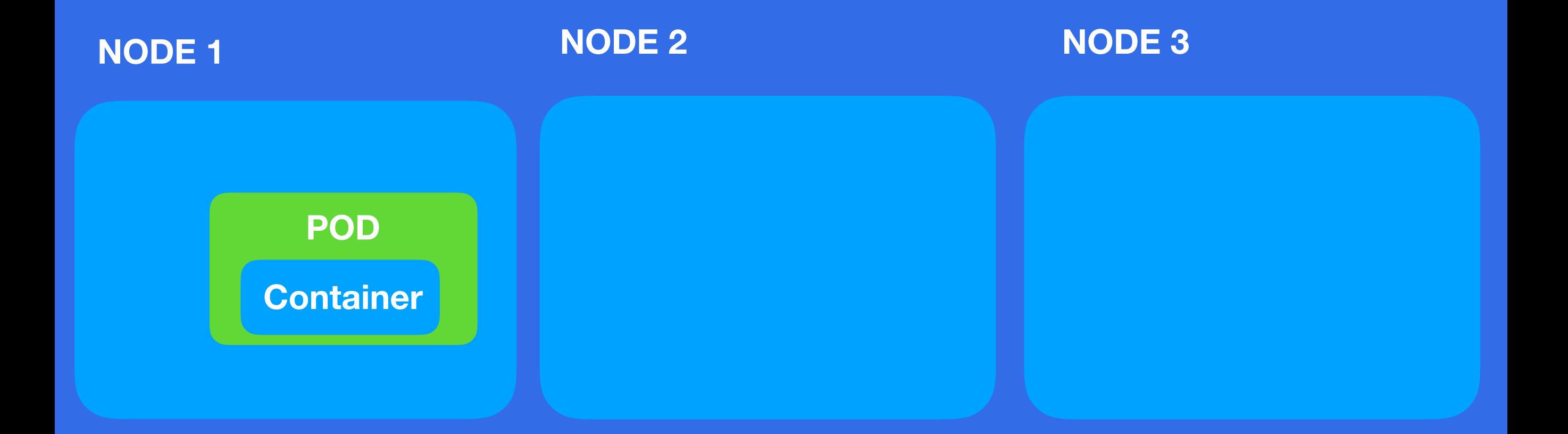

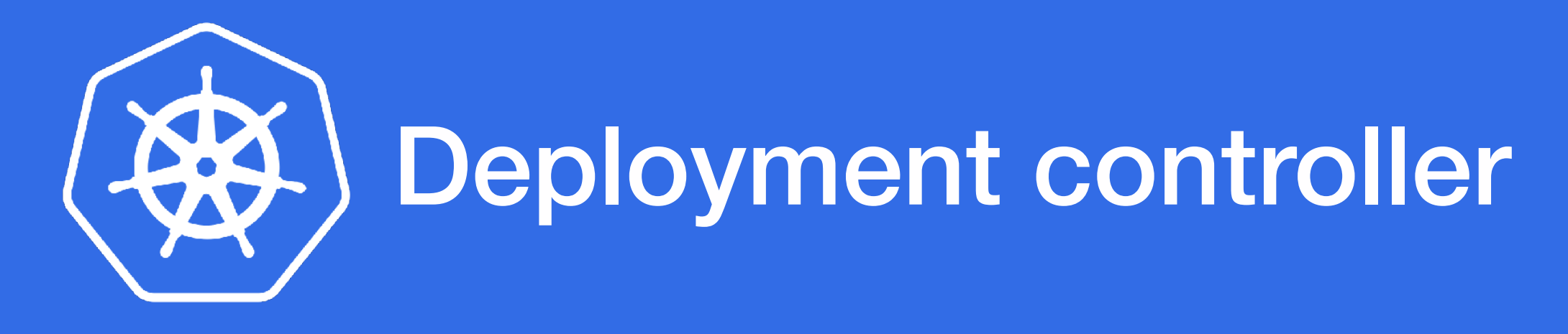

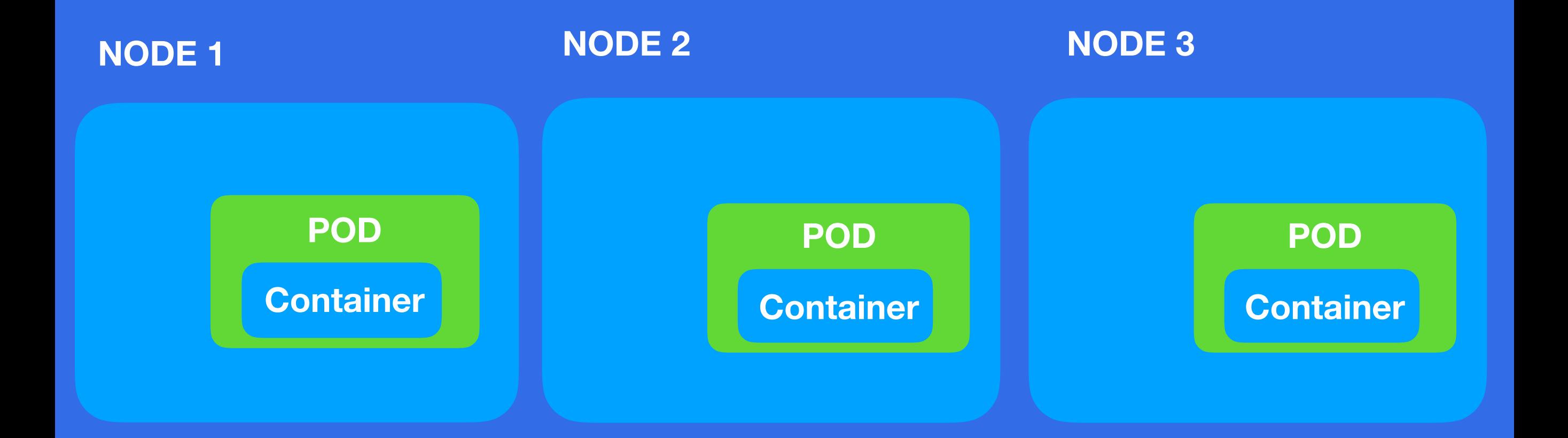

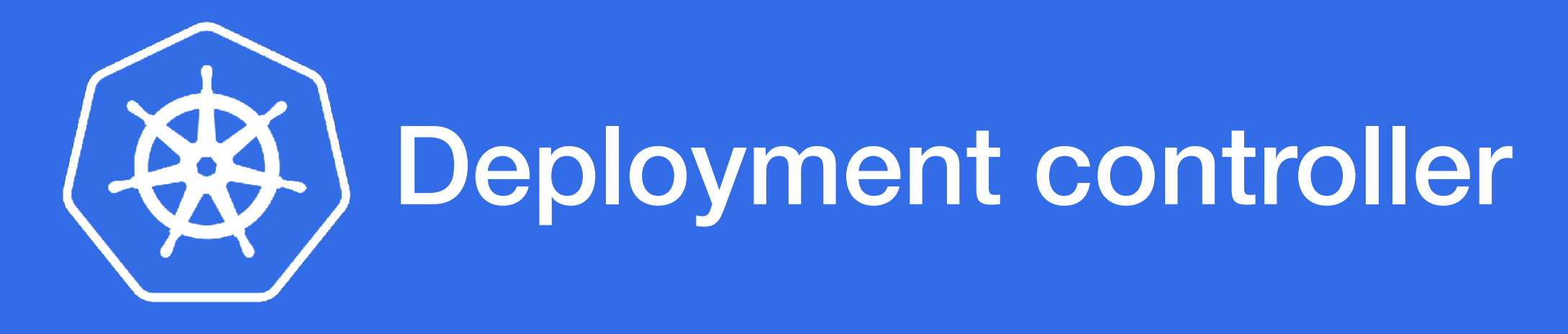

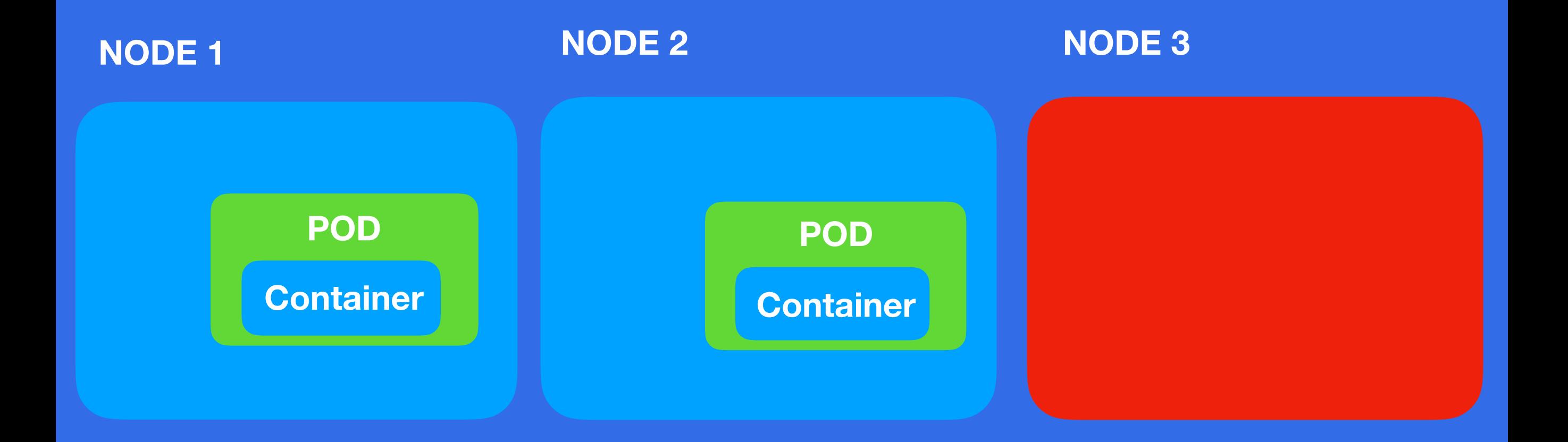

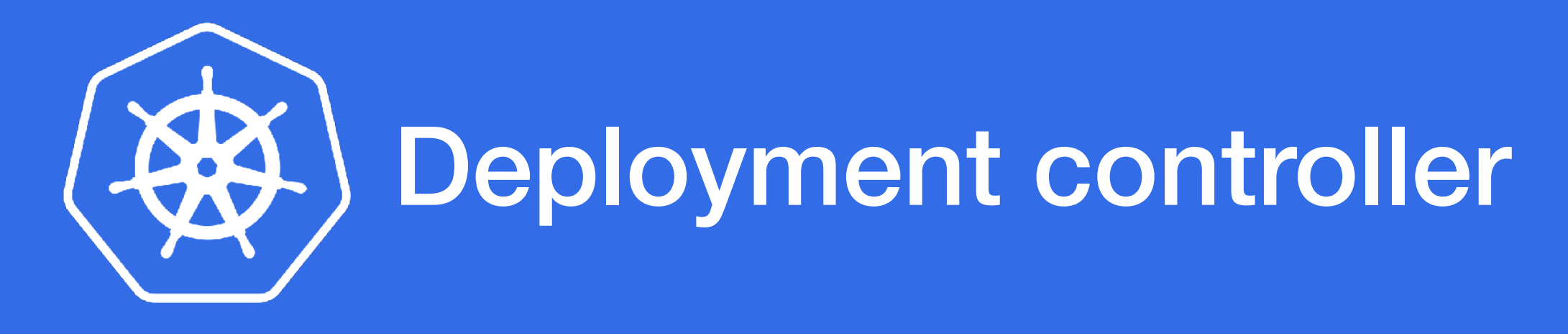

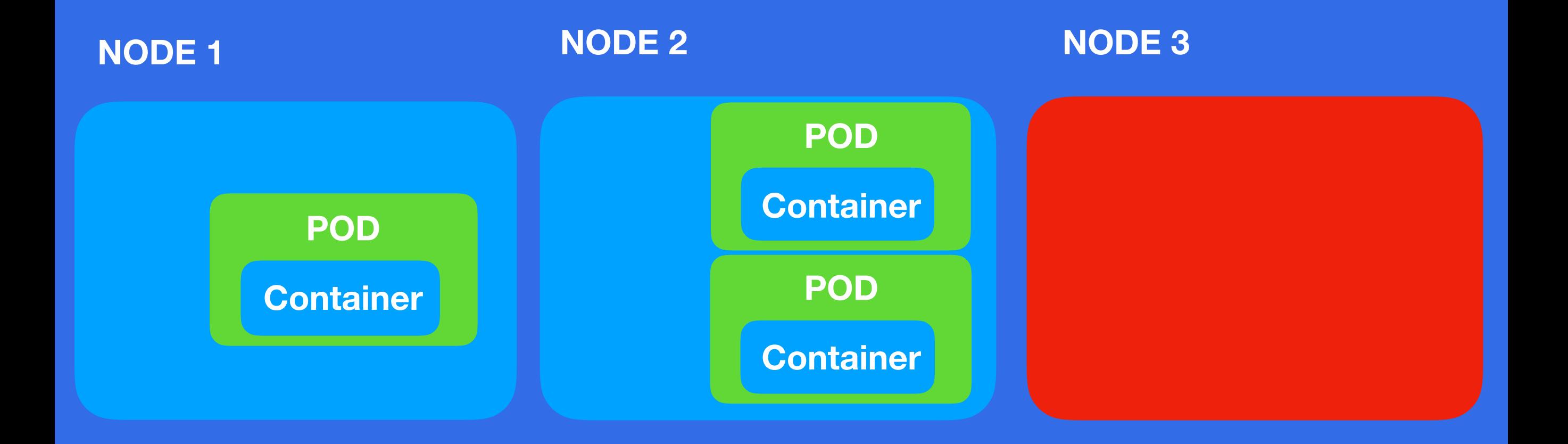

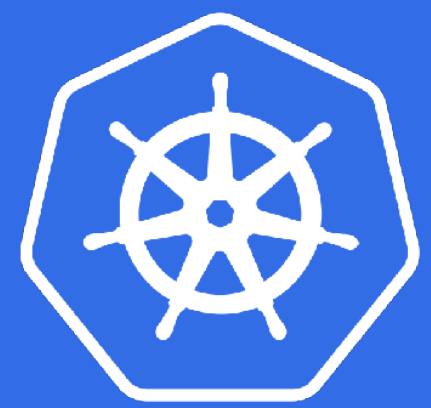

### k8 documentation

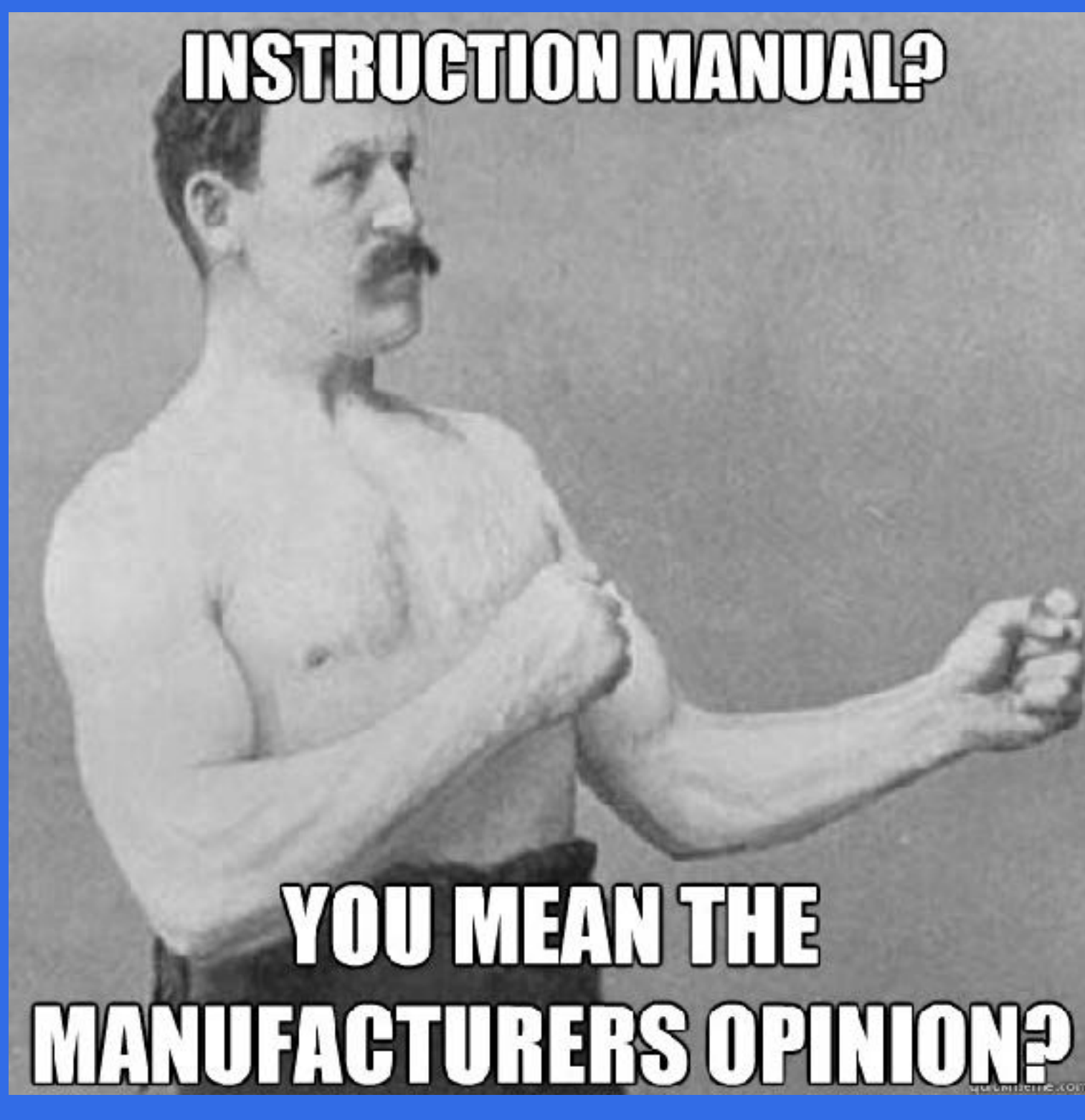

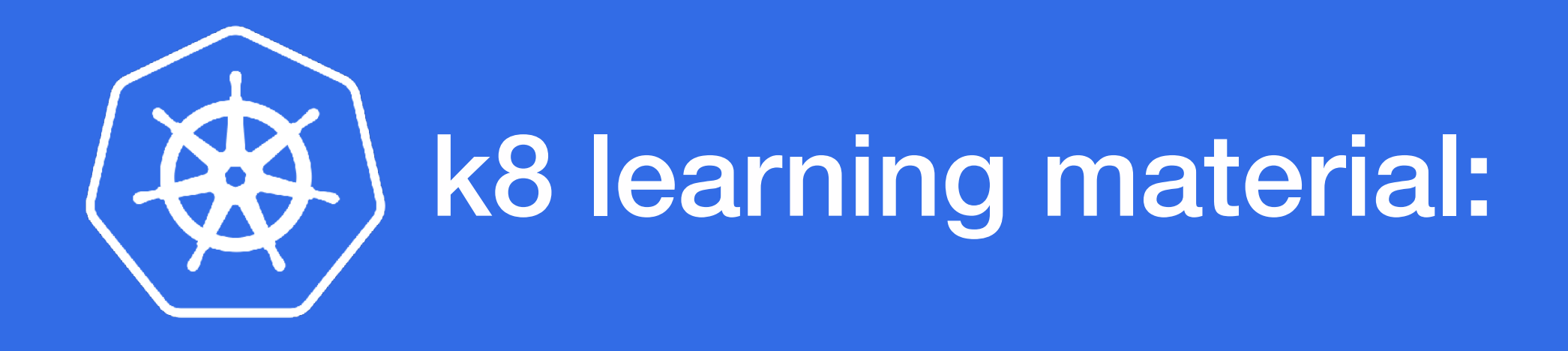

**Minikube - program (for practicing and development)** 

**"Up and running with Kubernetes" - book** 

**Scalable microservices with Kubernetes - Udacity course** 

**https://www.katacoda.com/ - website** 

**[kubernetes.io](http://kubernetes.io) - documentation**